# **R&D Project XML Service**

## **About**

Project summaries of ongoing or recently completed Department of Energy research projects are available for online searching in this publicly accessible database. Projects pertain to a range of R&D disciplines in energy, science, and technology. The database includes projects that DOE sponsored through a variety of funding mechanisms, including grants, contracts, or cooperative agreements. This application was developed by the [Office of Scientific and Technical](http://www.osti.gov/)  [Information](http://www.osti.gov/) as a means for the DOE to educate and inform the general public of its R&D activities.

## **Getting Started**

The R&D Project XML service is available from the URL:

<http://www.osti.gov/rdprojects/rdxml/>

## **Using the R&D Project XML Service**

The parameters for each service are: ?CriteriaKeyword= where CriteriaKeyword is replaced by one of the criteria keywords listed below.

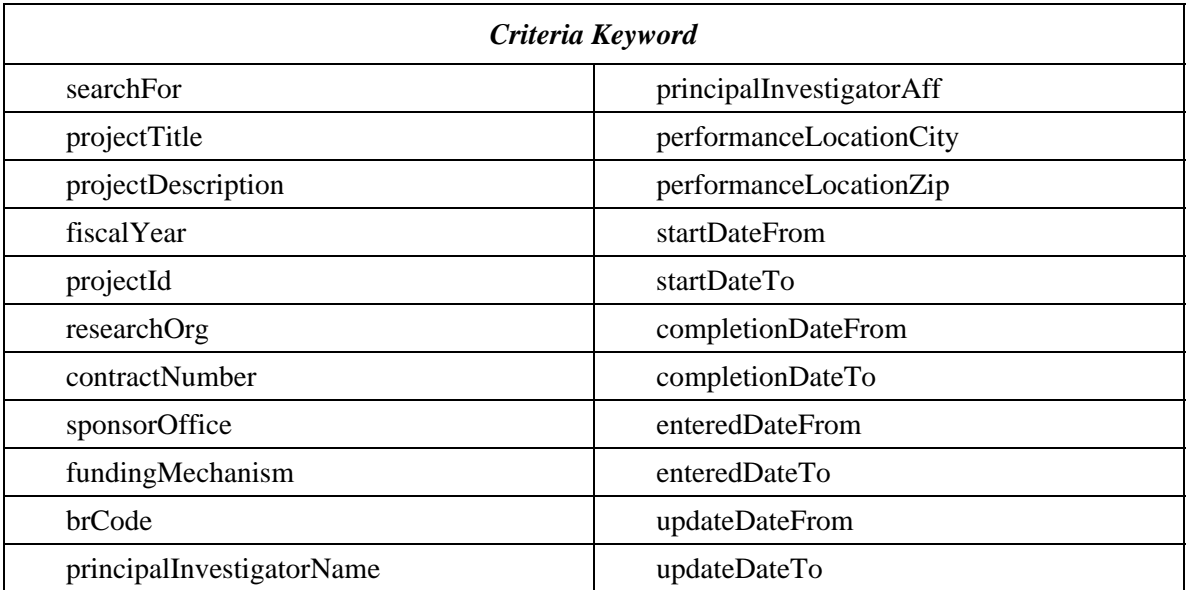

#### **OSTI R&D Project XML Service Manual Version 1.2**

#### **Example**

The URL for a search on "hydrogen" would be:

<http://www.osti.gov/rdprojects/rdxml/?searchFor=hydrogen>

### **Wildcards**

Queries using wildcard operators can be performed. The asterisk (\*) is used to search for words with spelling variations or contain a specified pattern of characters.

#### **Example**

The following URL will return all the items with "sustain" and any words with "sustain" as a stem in the project title.

[http://www.osti.gov/rdprojects/rdxml/?projectTitle=sustain\\*](http://www.osti.gov/rdprojects/rdxml/?projectTitle=sustain*)

The URL returns the following truncated results.

<project\_title> SUSTAINING AND EXTENDING THE OPEN SCIENCE GRID: SCIENCE INNOVATION ON A PETASCALE NATIONWIDE FACILITY  $\langle$ project title $>$ <project\_title>

RESEARCH, DEVELOPMENT AND PLANNING FOR THE CENTER FOR SUSTAINABLE ENERGY AT BRONX COMMUNITY COLLEGE </project\_title>

### **Search Requests with Spaces**

Search requests with spaces should be separated by a "+".

#### **Example**

The URL for a search on the "new technology" would be:

<http://www.osti.gov/rdprojects/rdxml/?searchFor=new+technology>

The URL returns the following truncated result.

#### <description>

In response to a request from the Efficient Separations and Processes Crosscutting Program at DOE for technologies to reduce the mobility of radionuclides in the environment, this program seeks to develop a new technology which combines cation exchange and mineralization to reduce the solubility of heavy metals (e.g., uranium) in the environment. An environmentally-acceptable chelating agent, phytic acid, first sequesters the heavy metal ions by a cation exchange mechanism. It then slowly decomposes, releasing phosphate which forms insoluble mineral phases with the actinides. Previous research has established the basic principle of phosphate mineralization of actinides in different oxidation states, identified the mineral phases, determined phytate decomposition rates and verified that actinide phytates

decompose to produce phosphates. We have also demonstrated that calcium phytate is an effective cation exchange medium, coprecipitation mechanisms enhance stability of the solids, and the procedure has been successfully tested using soils from the Fernald site. The process has been demonstrated for plutonium isotopes, with humic materials present and with a second soil sample. Activities during fiscal year 1998 include preparation of literature reports, two final presentations, laboratory cleanup, and waste disposal.

</description>

## **Search Requests with Multiple Search Terms**

The Boolean AND operator is used to search for multiple terms within one field.

#### **Example**

The following URL searches fields containing both the words "hydrogen" and "oxygen" in the title.

<http://www.osti.gov/rdprojects/rdxml/?searchFor=hydrogen%20AND%20oxygen>

The characters %20 must be added before and after the AND operator.

The URL returns the following truncated result.

#### <description>

The goal of this research program is to improve the yield and quality of coal gas for application with carbonate fuel cells. High potassium ash derived by co-gasifying biomass and coal will be investigated as an inexpensive gasification catalyst. Molten carbonate fuel cells internally reform methane (CH4) to hydrogen H2 and carbon monoxide (CO) that the cells consume electrochemically. Energy conversion efficiencies can exceed 50% with methane fuel. These fuel cells can also use coal gas produced from coal gasification as a fuel source. Successful integration of coal gasifier and carbonate fuel cell will depend on maximizing the yield of methane from the coal gas. Methane is favored thermodynamically when gasifying at high pressures, low temperatures, and low **oxygen** concentrations. Catalysts become important in maintaining gasification rates as reaction temperature decreases. Alkali metal compounds, especially those containing potassium, are excellent promoters of gasification reactions. Fast-growing biomass, which contains larger quantities of potassium, may prove to be an excellent source of inexpensive gasification catalyst. However, the feasibility of co-gasifying bituminous coal and biomass to exloit the catalytic properties of the potassium in the biomass has never been evaluated. The research will combine tests in a thermogravimetric analyzer and bench-scale, pressurized gasifier. </description>

## **Search Options**

The table below lists various search options that can be used to sort results.

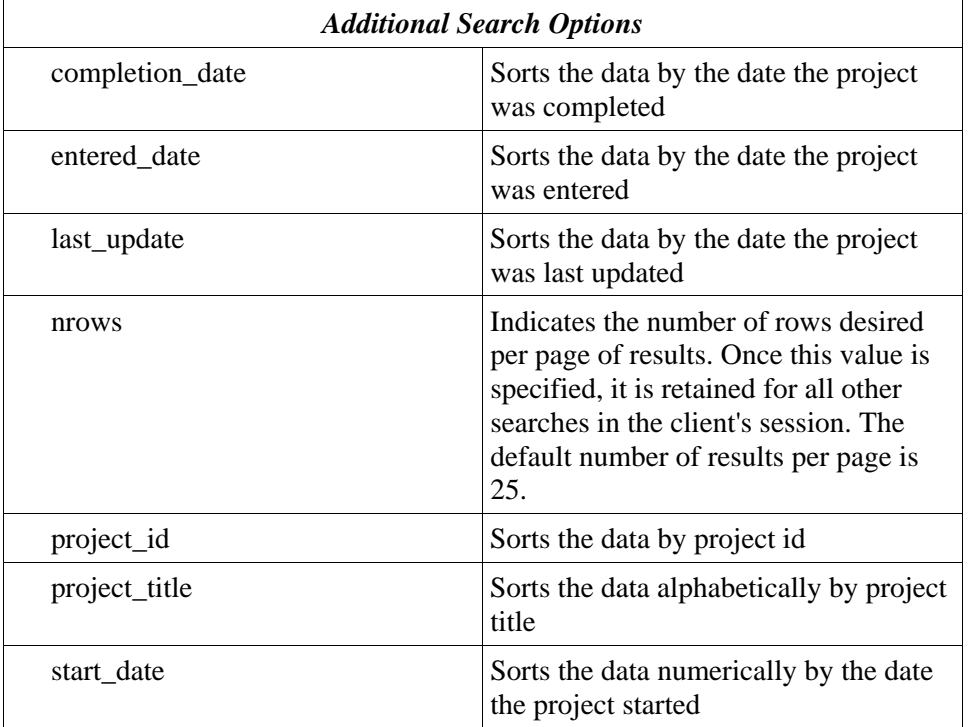

One or more search options may be specified in the URL. Specify each as with search criteria, separated by ampersands  $(\&)$ .

## **Sorting**

Results may be sorted by a number of specifications in ascending (ASC) or descending (DESC) order.

### **Example**

The following URL performs a search for projects funded by fiscal year 2008 and sorted by start date in descending order.

[http://www.osti.gov/rdprojects/rdxml/?fiscalYear=2008&SortBy=start\\_date&SortOrder=DESC](http://www.osti.gov/rdprojects/rdxml/?fiscalYear=2008&SortBy=start_date&SortOrder=DESC)

Please note that specifying certain sort criteria in addition to large result page sizes may affect query performance.

### **Requesting Pages within Search Results**

By default, a request returns only the first page of results. The page search option can return multiple pages of search results. After an initial query is performed, the XML returned will indicate a queryId value. This queryId is maintained for the duration of a search session, usually about 30 minutes of activity.

#### **Example**

If a search for "hydrogen" has already been performed with a queryId value of 13 returned in the results, then the second page of the results may be obtained with the following URL.

<http://www.osti.gov/rdprojects/rdxml/?queryId=13&page=2>

## **More Information**

For more information about OSTI's R&D Project XML Services, please visit:

<http://www.osti.gov/rdprojects/information.jsp>

Specific inquiries can be submitted via the R&D Project Summaries comments form.

<http://www.osti.gov/rdprojects/comments.jsp>